**Petri Nets Tutorial, from Symmetric Nets to Symmetric Nets with Bags (session 2)**

**Souheib Baarir, Fabrice Kordon, Laure Petrucci**

Souheib.Baarir@lrde.epita.fr LRDE, Epita Laure.Petrucci@lipn.univ-paris13.fr

Fabrice.Kordon@lip6.fr LIP6, Université Pierre & Marie Curie

June 23th, 2015

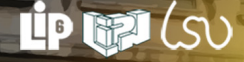

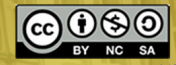

## What is CosyVerif ?

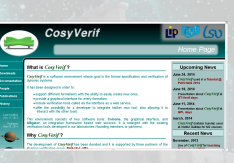

<cosyverif.org>

**ff** CosyVerif is a software environment, the goal of which vironment, the goal of which is the formal specification and verification of dynamic systems.

"

## A project with active partners !

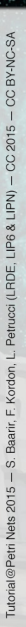

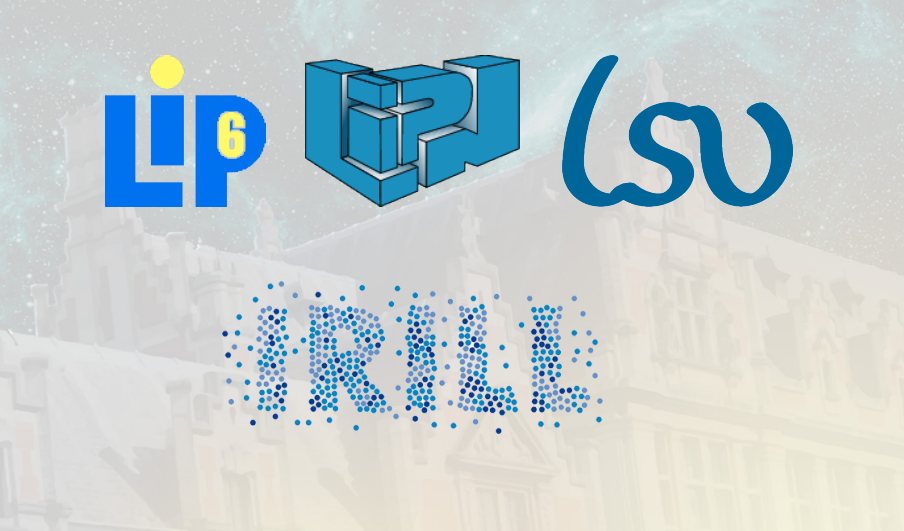

## A client server architecture

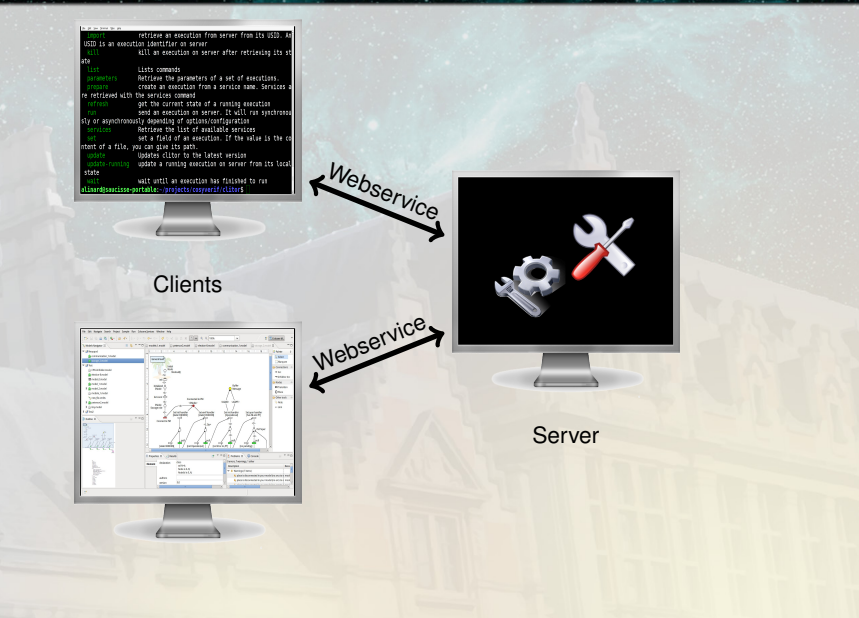

# Principles of the CosyVerif platform

- $\geq$  Distributed and Open
	- ✓ Developed at ENS Cachan, Paris 13, UPMC, etc.
- $\geq$  Supports different families of formalisms
	- ✓ Petri nets
	- ✓ automata
- $> 12$  concrete formalisms
- $\geq$  2-layered XML-based description language
	- ✓ FML, Formalism Markup Language (modelling language description)
	- ✓ GrML, Graph Markup Language (actual model description)
- $\geq$  Reuse of existing formalisms
- $\geq$  Open to new tool contributions
- $\geq$  Tools invoked through web services transparent to the user
- ➣ Graphical user interface: Coloane
- $\geq$  Repository of models

# Current Formalisms and Tools

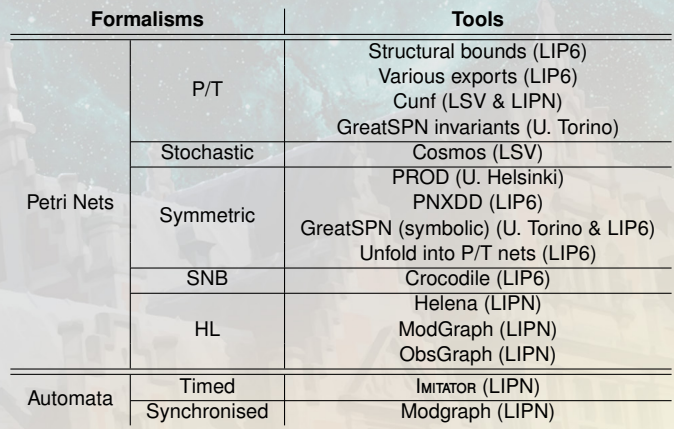

# Key content

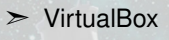

- ➣ Java Virtual Machine
- $\geq$  CosyVerif as a Bundle "Clic and Go"

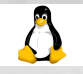

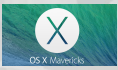

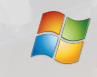

➣ Handout

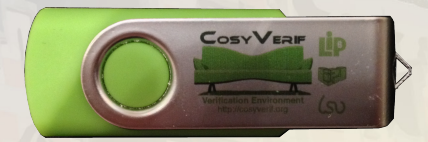

# Outline of the practical session

#### **Modelling a shared bicycle service** have a look on the differences between P/T and SN

## Outline of the practical session

**Modelling a shared bicycle service** have a look on the differences between P/T and SN

**Modelling and analysing a swimming pool** Use SNs and parametrise the model

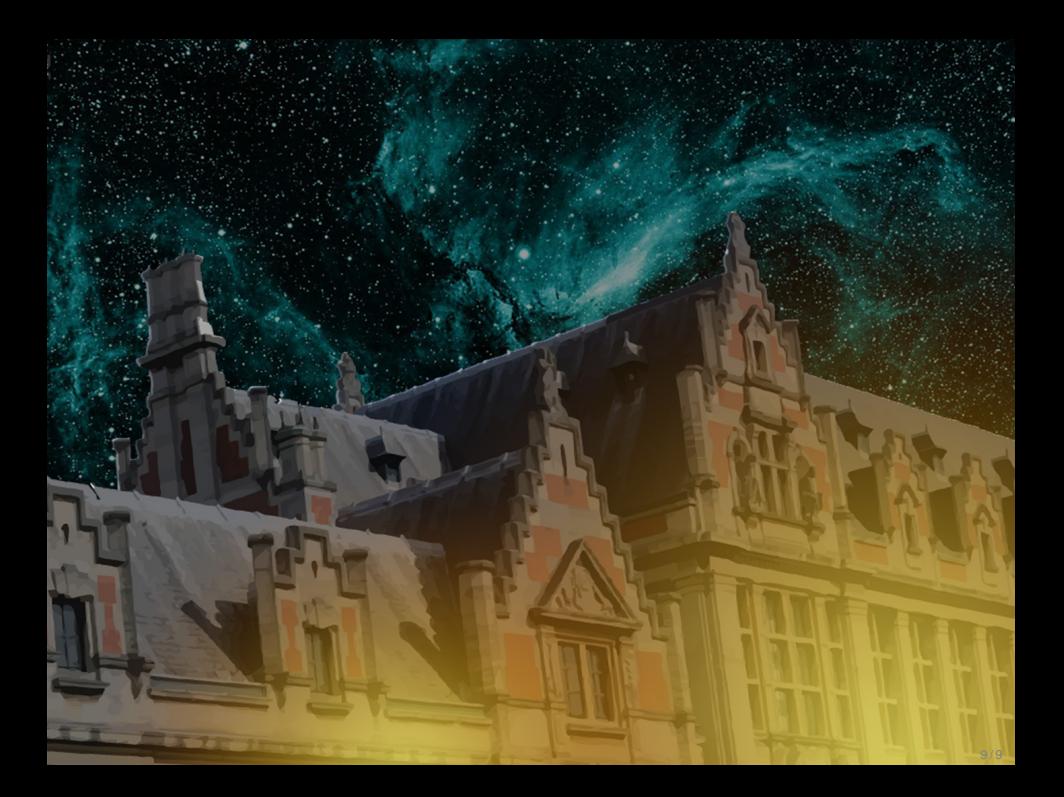